# **Docker on VDS**

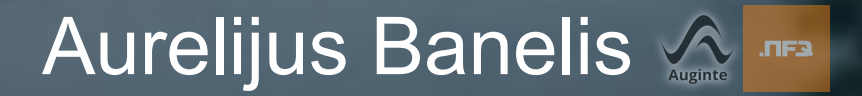

#### **Aurelijus Banelis**

**aurelijus@banelis.lt aurelijus.banelis.lt Software developer**

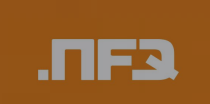

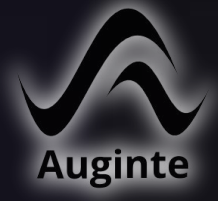

# **Docker on VDS**

# **You will learnACCIL** ENT DO

#### **The docker**

## **Why it is good**

## **Why it is bad**

#### **The docker**

#### **Why it is good**

### **Why it is ba**

## **Why docker?**

**Wanted new technologies on my old Virtual Dedicated Server**

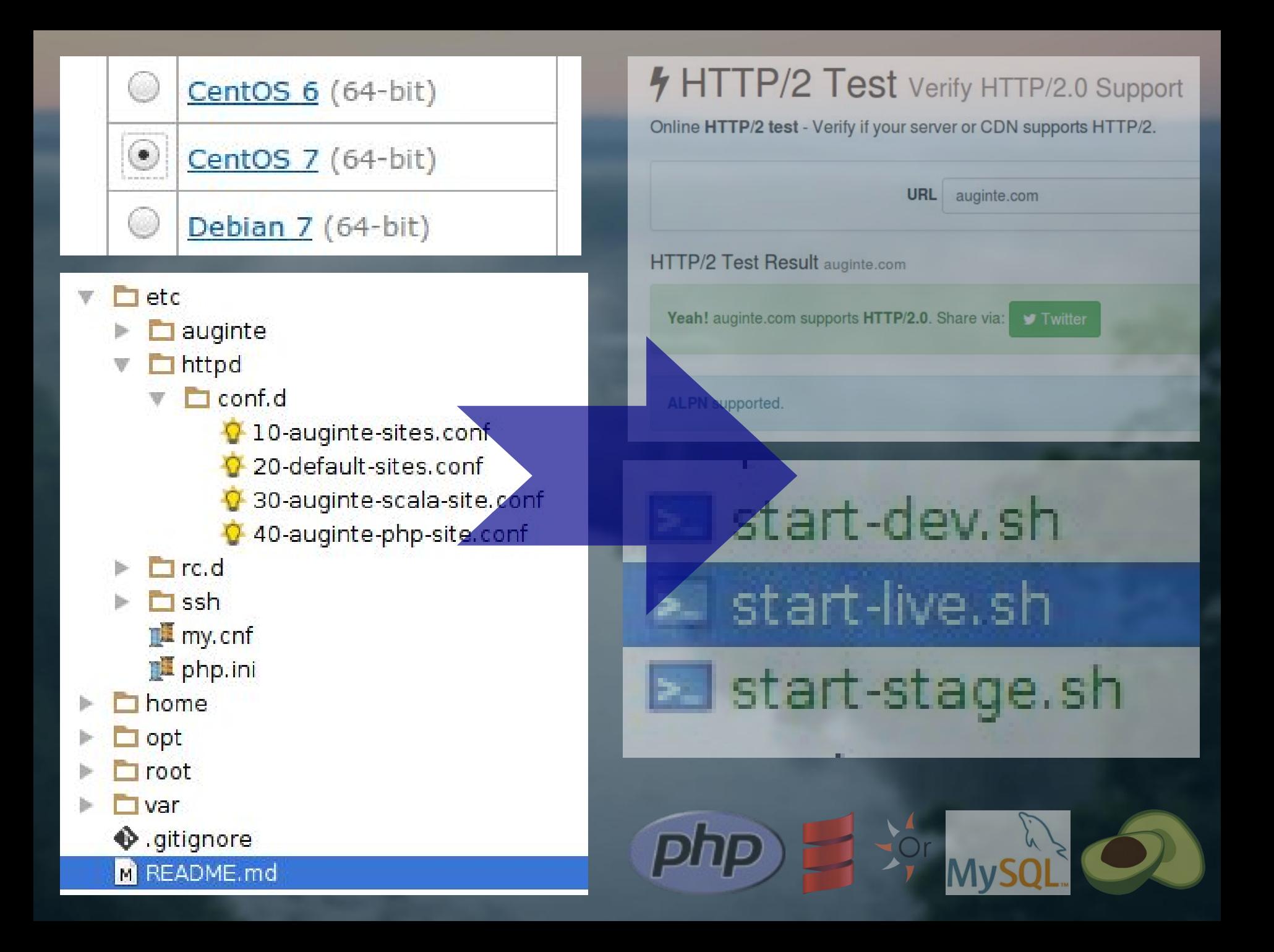

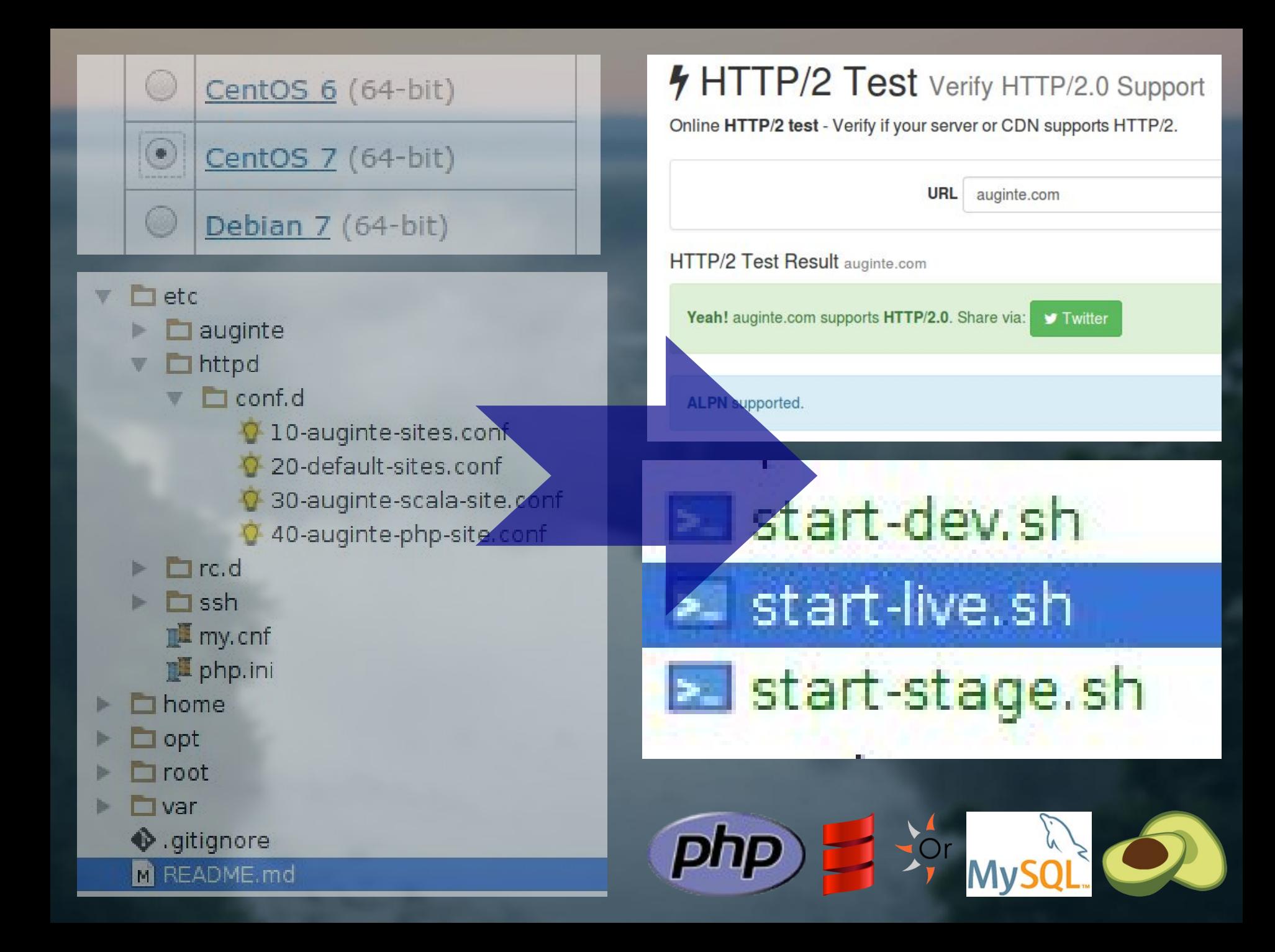

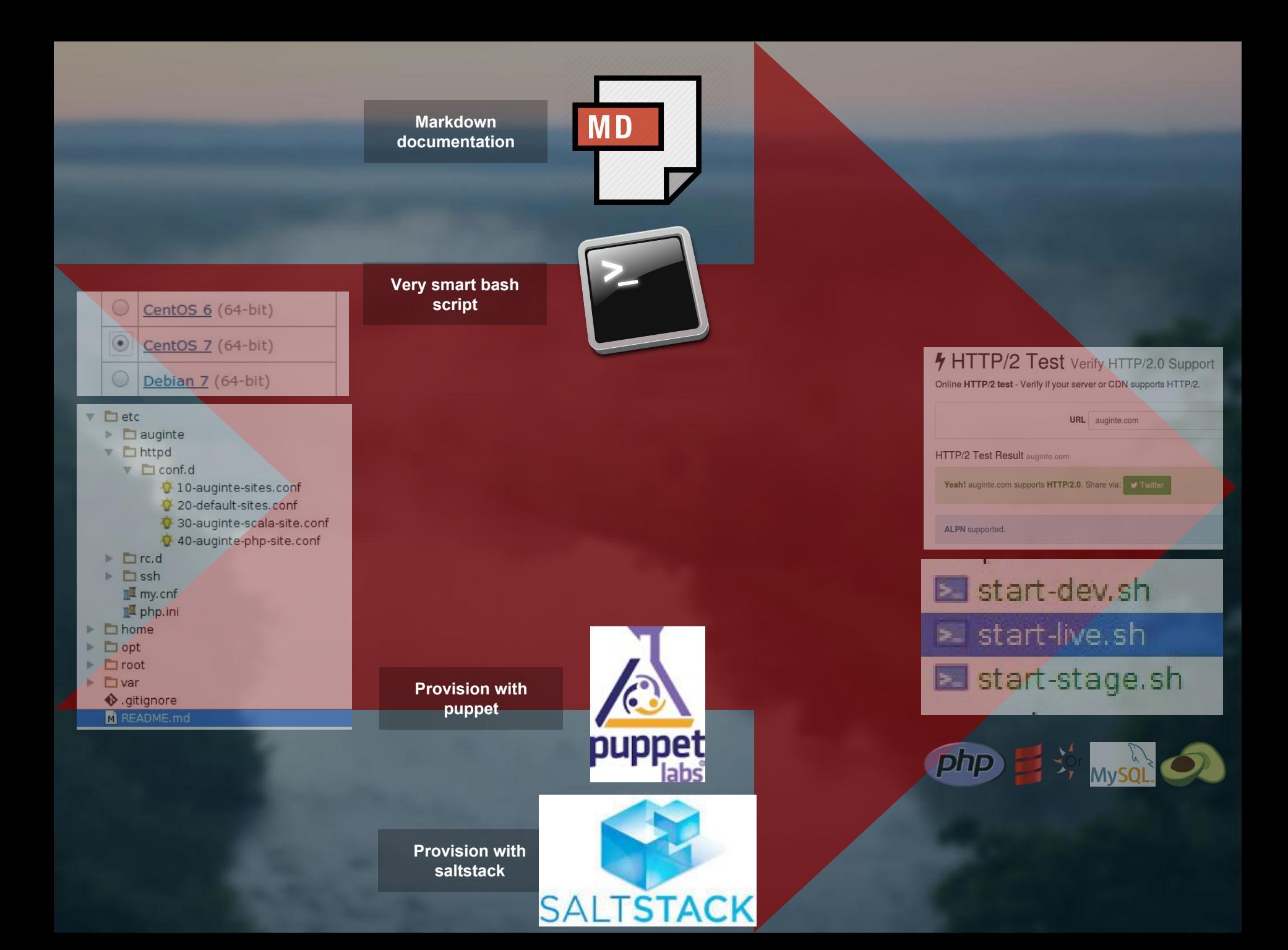

**Markdown documentation**

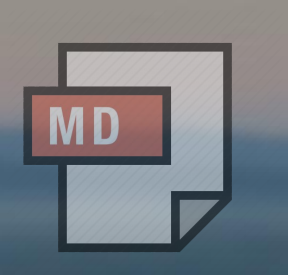

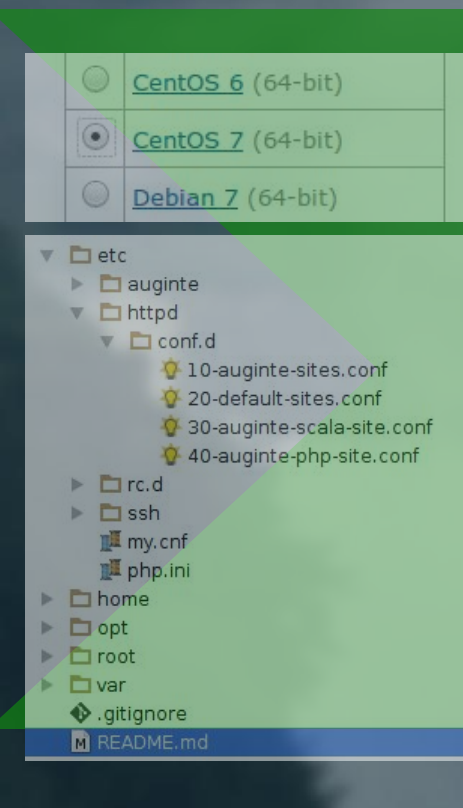

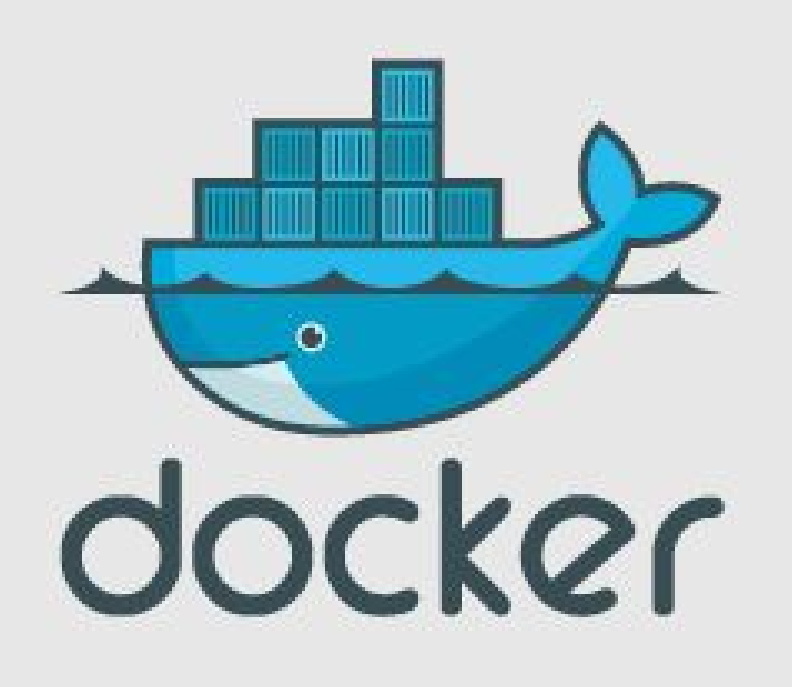

#### **4 HTTP/2 Test Verify HTTP/2.0 Support**

Online HTTP/2 test - Verify if your server or CDN supports HTTP/2.

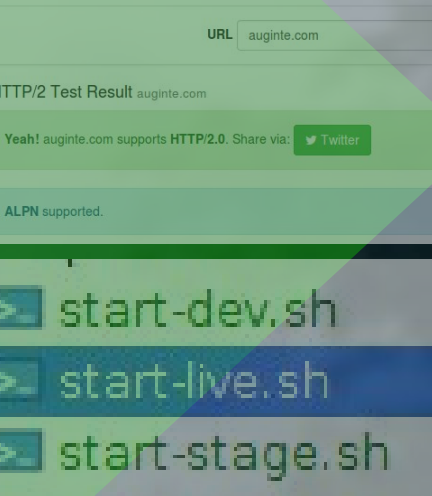

php = \* Mysel

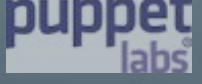

**Provision with saltstack**

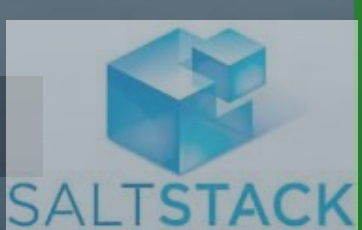

**User-friendly containerization tools**

# **What is docker?** BUILD, SHIP, RUN

Docker is the world's leading software containerization platform

Source:<https://www.docker.com/>

# **What is docker?** BUILD, SHIP, RUN

Docker is the world's leading software containerization platform

Source:<https://www.docker.com/>

## **Containers...**

#### **■** vilniusphp / home

<> Code

Issues 0

#### vilniusphp.lt home page

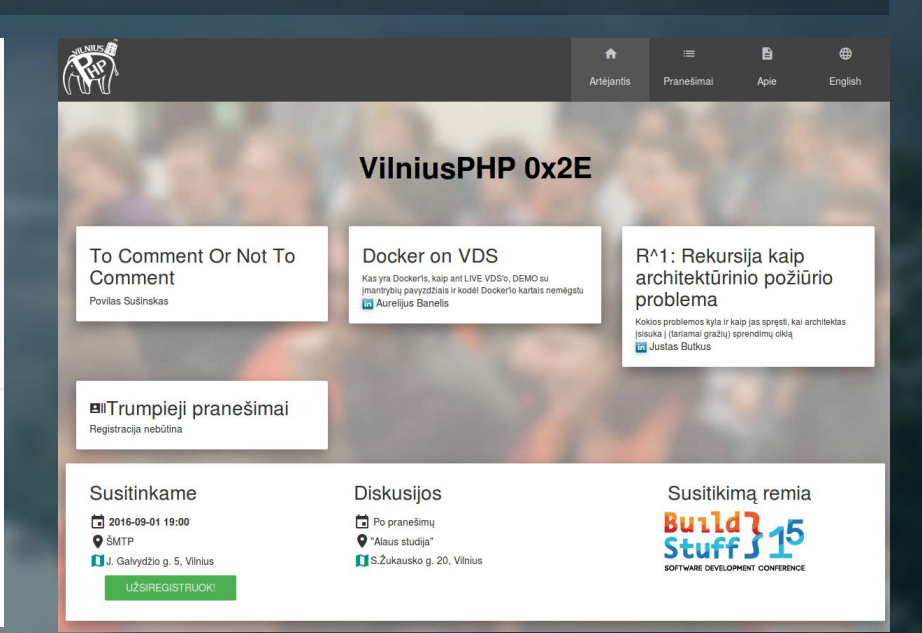

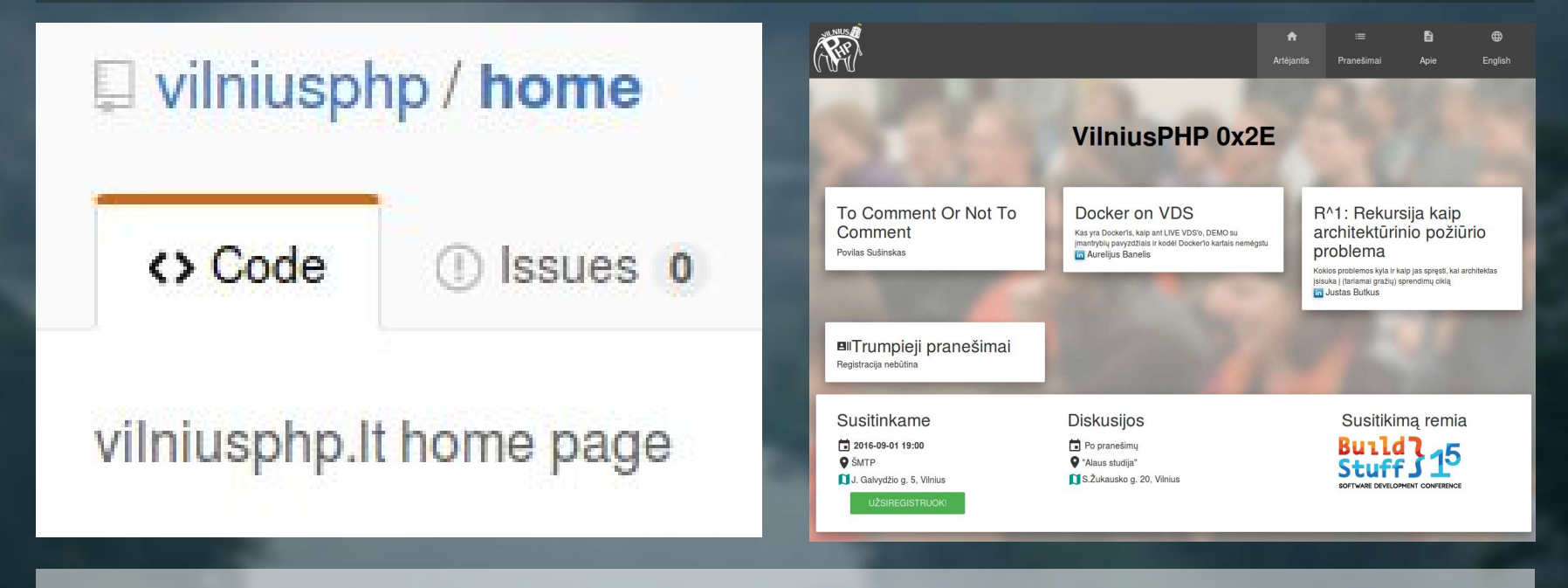

**PHP Fatal error: Cannot use 'String' as class name as it is reserved**

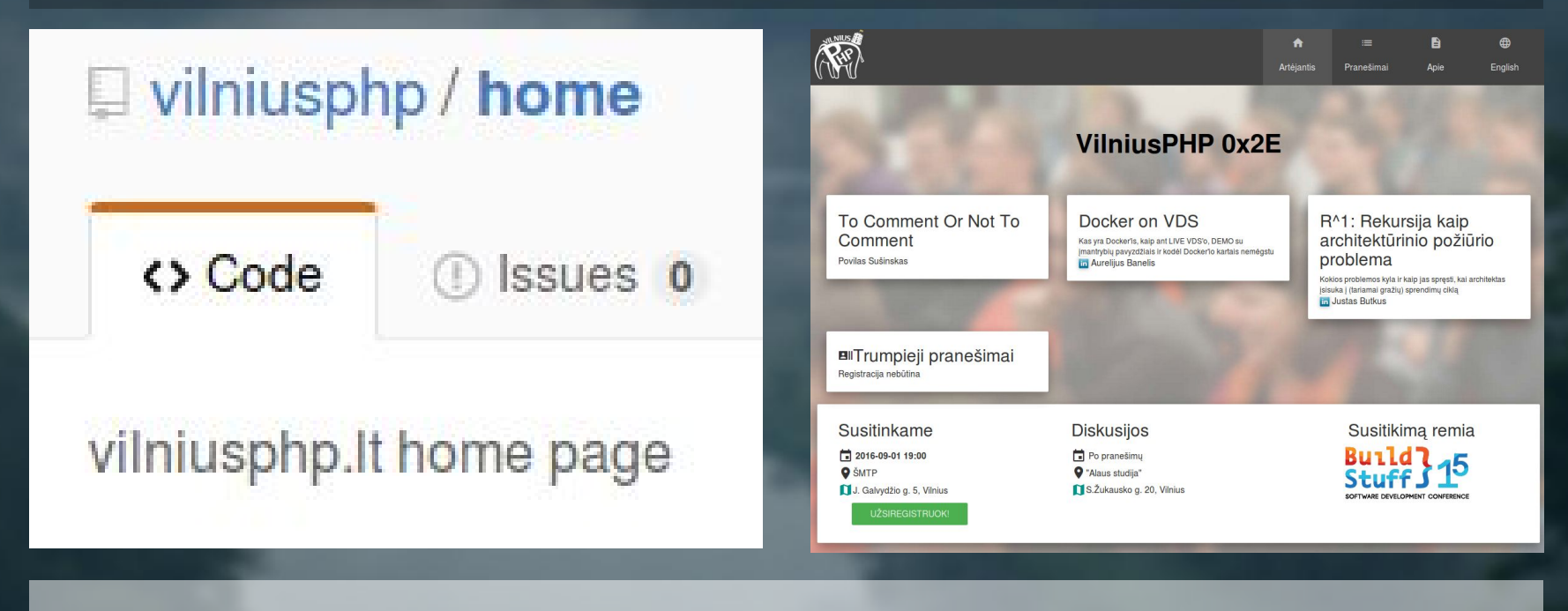

**PHP Fatal error: Cannot use 'String' as class name as it is reserved**

**docker run -v "\$PWD":"/src" -w "/src" \ php:5.6 bash -c "make build"**

#### **Docker on VDS**

## **What about production?**

**Possible on some VDS, but mine used bad kernel**

## **One line to run**

#### **docker-compose up**

### **If docker is installed**

\*Docker-compose is a docker wrapper, written in Python. There was less problems installing it, than docker itself

**on Ubuntu 14.04**

#### **Old distribution? Constall from .deb Old distribution?**

**Install from .deb on Ubuntu 14.04**

#### **Old distribution?**

#### **Newest kernel**

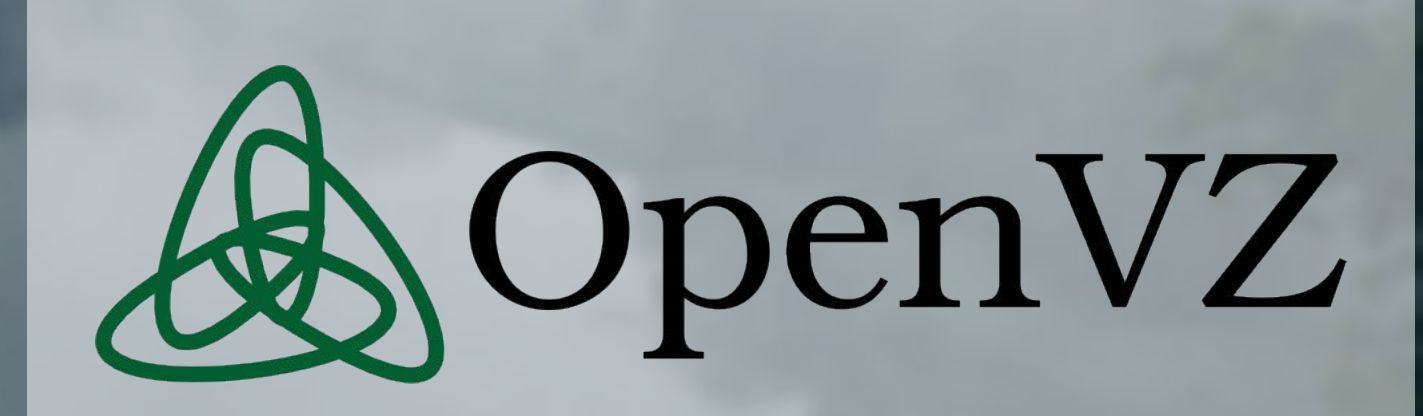

**Your Linux kernel version 2.6.32-042stab113.12 can be unstable running docker.**

**Please upgrade your kernel to 3.10.0.**

<http://forumas.dedikuoti.lt/showthread.php?t=602>

## **Ended up on AWS**

## **Ended up on AWS**

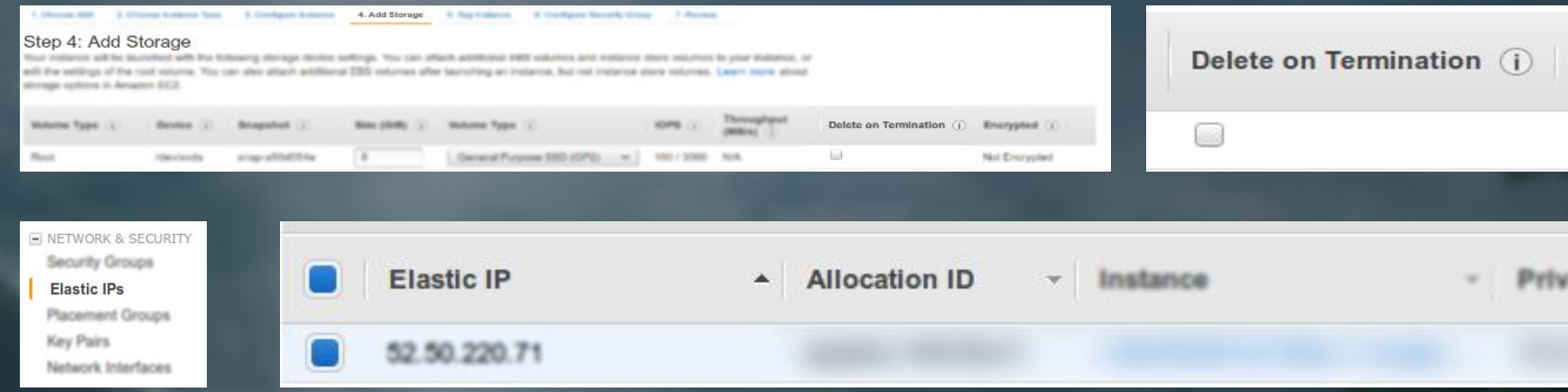

#### **Stable HDD**

**Static IP**

#### **Similar price**

#### $t2$  nano **1-YEAR TERM Payment Option Upfront** Effective Hourly\*\* Savings over On-Demand On-Demand Hourly \$3.65 \$0,005 29% No Upfront SO<sub>1</sub> Partial Upfront \$28 \$1.17 \$0.005 31% \$0.007 per Hour **All Upfront**  $$41$ \$0.00 \$0,005 33% **3-YEAR TERM Payment Option Upfront** Effective Hourly\*\* Savings over On-Demand On-Demand Hourly Partial Upfront \$49 \$1.10 \$0,003 51% \$0.007 per Hour All Upfront \$83 \$0.00 \$0,003 54%

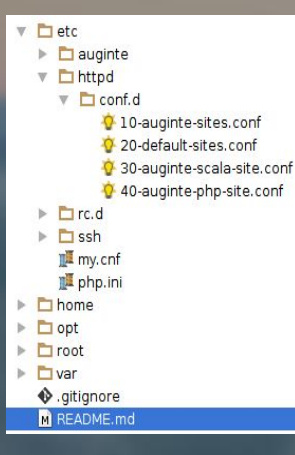

#### **The docker**

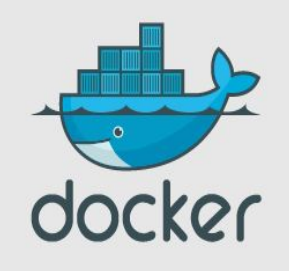

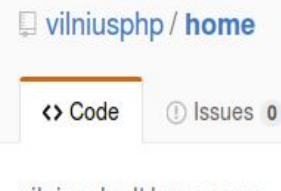

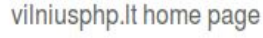

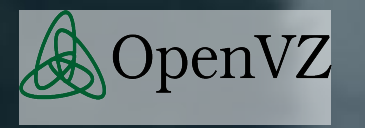

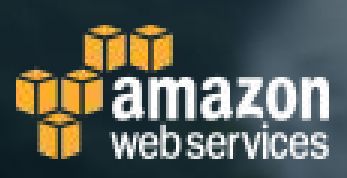

## **Why it is good**

## **Why it is**

#### **The docker**

## **Why it is good**

#### **Why it is ba**

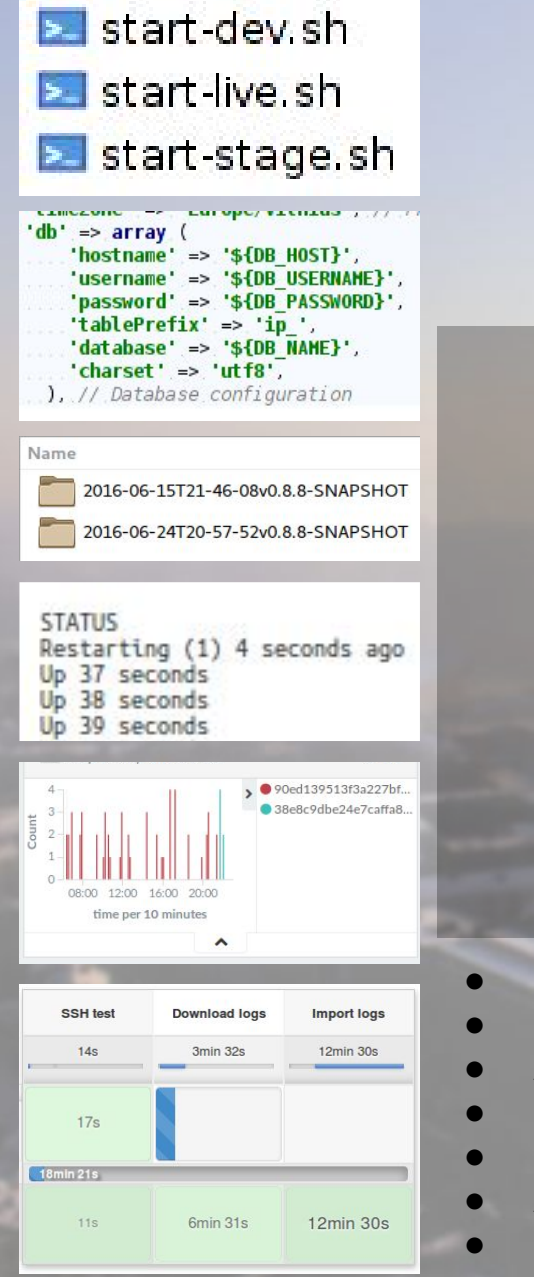

# **DEMO**

- One line to run/stop. Same on different environments
- Generate config from environment variables
- Auto-restart and output logs
- Mounting volumes instead of symlinks
	- Include version into logs
	- Advanced development environment (compiling, jenkins, log analysis)
	- **Read only file systems**

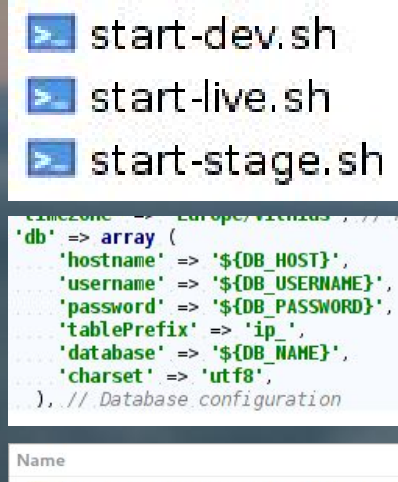

2016-06-15T21-46-08v0.8.8-SNAPSHOT 2016-06-24T20-57-52v0.8.8-SNAPSHOT

**STATUS** Restarting (1) 4 seconds ago Up 37 seconds Up 38 seconds Up 39 seconds

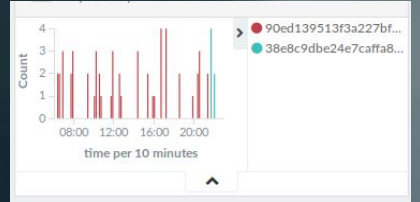

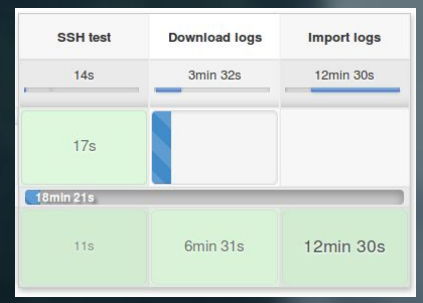

#### **The docker**

## **Why it is good**

## **Why it is**

#### **The docker**

#### **Why it is good**

## **Why it is bad**

#### **Another layer to debug**

environment:

- NGINX HOST=foobar.com
- NGINX PORT=80

command: /bin/bash -c "envsubst < /etc/nginx/conf.d/mysite.template > /etc/l

AnnotationException in AnnotationException.php line 193:  $1/1$ 

You have to enable opcache.load\_comments=1 or zend\_optimizerplus.load\_comments=1.

- envsubst and nginx \$fastcgi path info
- Digging the cause of the error
- Mysql just not starting (started working after version update)
- Slow "docker ps" when low of memory

#### **Needs tooling around**

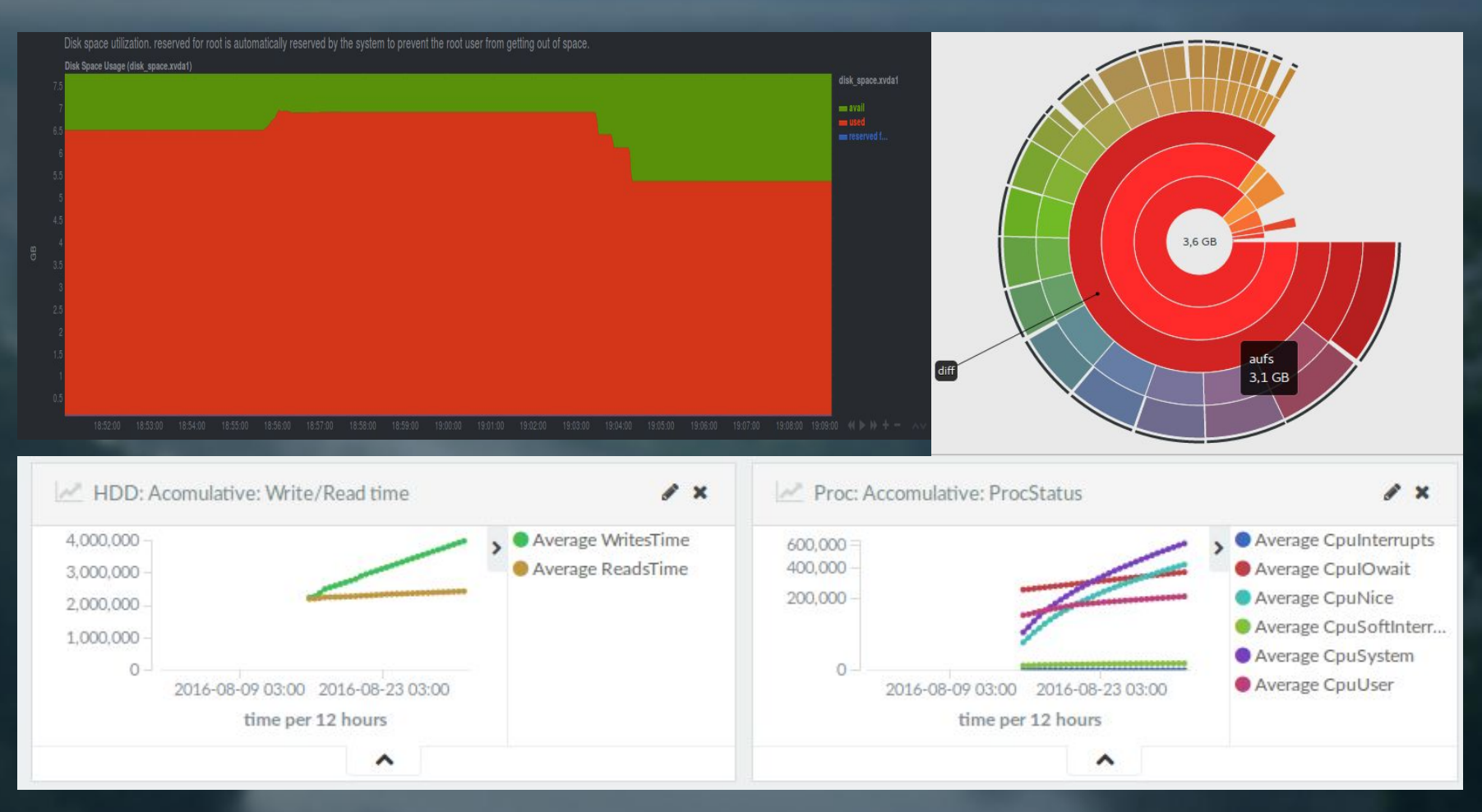

• Cache everything ● Most fast metrics are accumulative

#### **Reliability**

Exited (0) 9 minutes ago Up 6 seconds Exited (1) 43 seconds ago Exited (0) About a minute ago

9000/tcp 2345/tcp, 0.0.0.0:32771->80/tcp

- Linux vs Mac/Win native ● Orientdb repository renamed, old versions removed from docker hub
- Kernel panics
- Docker hub connection problems
- Security: Running 3rd party software with root
- **[Community split](http://thenewstack.io/docker-fork-talk-split-now-table/)**

#### **The docker**

#### **Why it is**

**AnnotationException in Anno**  $1/1$ You have to enable opcache.lo

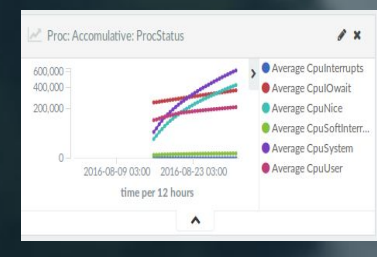

Exited (0) 9 minutes ago Up 6 seconds Exited (1) 43 seconds ago Exited (0) About a minute

## **Why it is bad**

# **Docker on VDS**

#### **That's it. Questions?**

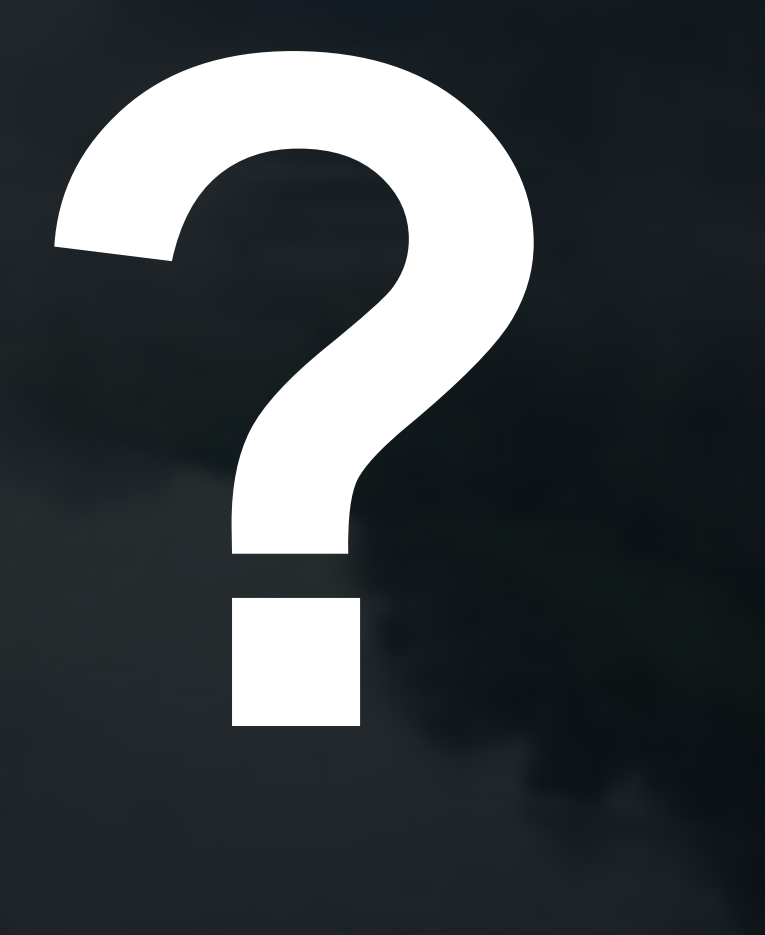

Slides on server working on Docker: <https://aurelijus.banelis.lt/prezentations/docker-on-vds/Docker-on-VDS-v3.pdf> Video: <https://youtu.be/dIgaQ4mgFYg> Feedback: <https://goo.gl/forms/nbkrmdxVk5YhjsPE2>